Subject - Information & Communication Technology Grade 10 Month – October Week - 2

**Competency 7: Uses Spreadsheet to solve simple statistical problems.** 

Competency Level 7.7: Creates Charts using spreadsheet to explain data.

## **Student Work**

01. A column graph should be created for the following data. Write down the relevant steps.

| Item              | 2012 | 2013 | 2014 | 2015 |
|-------------------|------|------|------|------|
| Desktop Computers | 20   | 12   | 13   | 12   |
| Laptops           | 34   | 45   | 40   | 39   |
| Monitors          | 12   | 10   | 17   | 15   |
| Printers          | 78   | 13   | 90   | 14   |

02. Below are some charts created from the above data.. Indicate the letter corresponding to

the tool used to obtain the chart in front of the relevant type 1 sheet type.

| А | В | C | D |
|---|---|---|---|

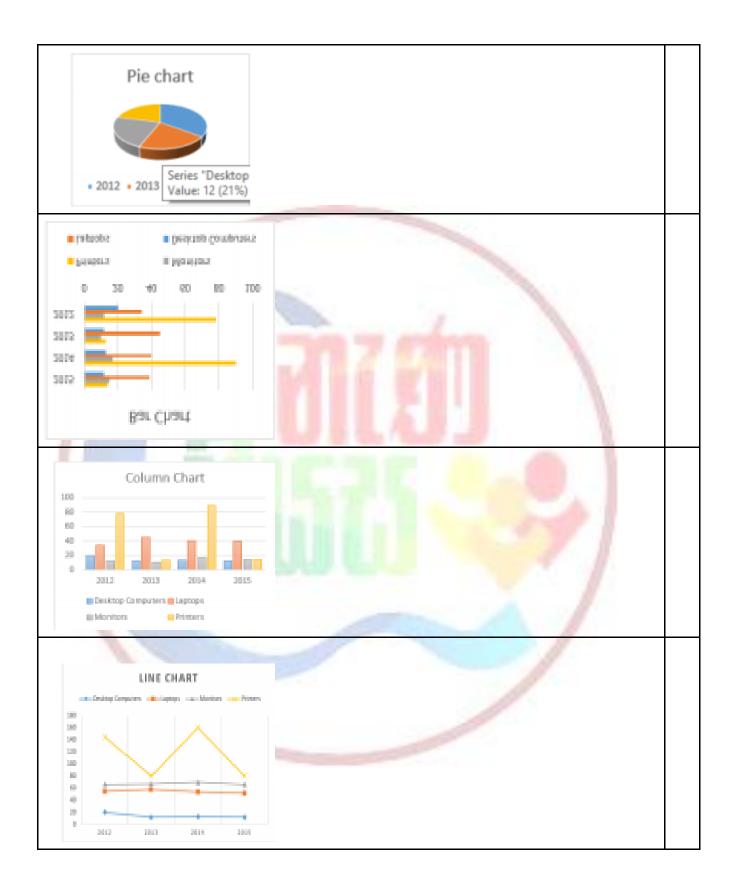

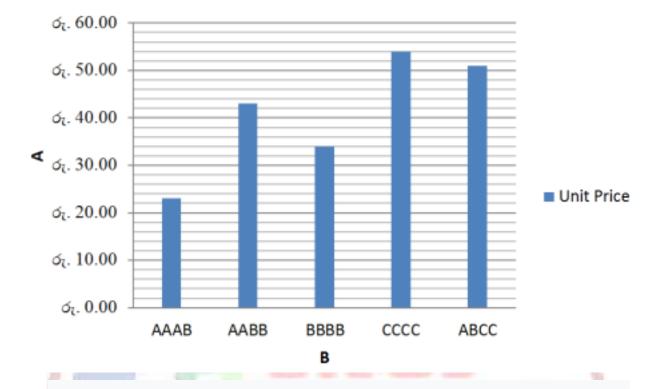

03. Write down the steps required to obtain the following graph and E sections.

- Read and understand 233, 234, and 235 in your reading book.
- Take and learn lesson-related lessons from the online or printed learning aids listed here.
- If you have a computer, do activities 233, 234, and 235 in the reading book.

Learning aids that can help with this lesson.

- Guru gedara https://www.youtube/GUNOFJ-YrX4
- e-nenapiyasa <u>https://www.enenapiyasa.lk</u>

## Learning Outcomes Available through this Lesson

- Identifies the relevant chart type.
- Present data using suitable built in chart types.